# EOinnovations GmbH

www.eo-components.com

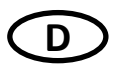

## Bedienungsanleitung Model EOC1101

### 7-Port USB Hub mit 7 Schalter und Status LEDs

### Funktionsbeschreibung:

Mit diesem 7-Port USB Hub statten Sie Ihren PC oder Laptop mit 4 zusätzlichen USB 3.0 und 3 USB 2.0 Schnittstellen aus. Das Gerät unterstützt den Standard USB 3.0 mit bis zu 5 Gbit/s Datenübertragungsrate (die 10 Fache Übertragungsrate im Vergleich zum USB 2.0 Standard). Das Gerät ist Abwärtskompatibel zu USB 2.0 und USB 1.1. Jeder Port des Hubes besitzt einen Schalter zur Aktivierung und eine LED , die bei der Aktivierung des Ports leuchtet.

### Inbetriebnahme:

1. Verbinden Sie das Gerät über das integrierte USB-Kabel mit einem USB 3.0 Port ihres Computers (Falls Ihr Computer keine USB 3.0 Schnittstelle besitzt, können Sie das Gerät an einen USB 2.0 oder USB 1.1 Port anstecken).

2. Windows wird Ihren USB-Hub automatisch erkennen und installiert die Treiber.

3. Nach der Installation können USB Geräte am Hub angeschlossen werden.

### Sicherheits-/ Bedienungshinweise:

- Das Gerät darf nicht feucht oder nass werden.
- Benutzen Sie das Produkt nur in geschlossenen Räumen.
- Halten Sie das Gerät fern von Kindern. Es ist kein Spielzeug!

- Wird keine zusätzliche Stromversorgung verwendet darf die gesammte Stromaufnahme, inkusive aller angeschlossenen Geräte, 900 mA (USB 3.0 Port) bzw. 500 mA (USB 2.0 Port) nicht überschreiten.

### Lieferumfang:

- USB-Hub (7 Port)
- Bedienungsanleitung
- Integriertes USB 3.0 Kabel (1m)

### Techniche Daten:

#### Länge: 176 mm

Breite: 51.5 mm

Tiefe: 13 mm

Kabellänge : 1 m

Systemvoraussetzung: Windows 2000 SP4 / XP SP3 / 2003 / Vista / 7 / 8 /Mac OS10.5

Eingangsspannung (Optional): 5V DC, 3A (3.5mm Stecker) Betriebs- (Lager- )Temperatur: 0°C bis 45°C (-10°C bis 50°C )

### Entsorgung:

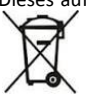

Dieses auf dem Produkt oder der Verpackung angebrachte Symbol zeigt an, dass dieses Produkt nicht mit dem normalen Hausmüll oder dem gelben Sack entsorgt werden darf. Wenn Sie dieses Produkt entsorgen möchten, bringen Sie es bitte zur Verkaufsstelle zurück oder zum Recycling-Sammel-Punkt Ihrer Gemeinde.

Zertifikate:

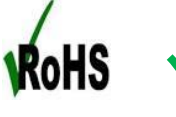

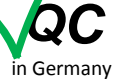

Made in China

EOinnovations GmbH Maggistrasse 7 / 78224 Singen / Deutschland

 $\epsilon$ 

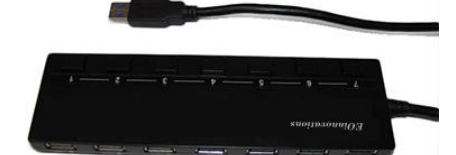

## EOinnovations GmbH

www.eo-components.com

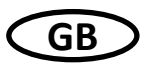

## Instruction manual Model EOC1100 7-Port USB Hub with 7 switches and status LEDs

### Functional description:

With this 7-Port USB Hub you equip your PC or laptop with 4 additional USB 3.0 and 3 USB 2.0 interfaces. The device supports the standard USB 3.0 with up to 5 Gbit/s data transmission rate (10 times more compared to USB 2.0 standard). The device is backward compatible with USB 2.0 and USB 1.1. Each port of the Hub has a switch for activation and a LED which shines if the port is activated.

### Operation:

1. Connect the device via the integrated USB-cabel to a USB 3.0 Port of computer (if your PC doesn't have a USB 3.0 interface, you can connect it to a USB 2.0 or USB 1.1 Port).

2. Windows will identify your USB-Hub automatically and install the drivers.

3. After the installation the USB devices can be connected to the Hub.

### Safty and handling instructions:

-The device must not get moist or wet.

-The product is for using indoor.

- Keep the device away from the children. The device isn't a toy!

- If the optional power supply is not used, the total current consumtion of all connected USB-devices to the Hub shouldn't exceed 900 mA (USB 3.0 port) or 500 mA (USB 2.0 port).

### Delivery content:

- USB-Hub (7 Port)
- Operation manual
- Integrated USB 3.0 cabel (1m)

### Technical data:

Length: 176 mm

width: 51.5 mm

Depth: 13 mm

Cabel length: 1 m

System requirements: Windows 2000 SP4 / XP SP3 / 2003 / Vista / 7 / 8 /Mac OS10.5

Input voltage (Optional): 5V DC, 3A (3.5mm connector) Operation (storage) temperature: 0°C to 45°C (-10°C to 50°C)

### Disposal:

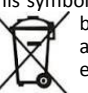

This symbol on the product or its packaging indicates that this product shall not be treated as household waste. Instead, it should be taken to an applicable collection point for the recycling of electrical and electronic equipment.

## Certificates:

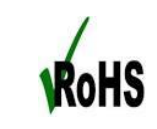

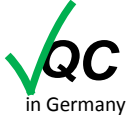

Made in China

EOinnovations GmbH Maggistrasse 7 / 78224 Singen / Germany

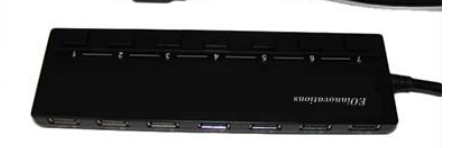